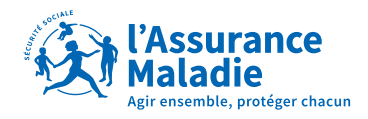

#### **L'ordonnance numérique Pourquoi ? Comment ?** CYAN MAGENTA 30-34 Rue du Chemin Vert 75011 Paris +33 (0)1 85 56 97 00 www.carrenoir.com **TECHNIQUE L'acdas** CYAN 100 MAGENTA 60 **TON COMPOSÉ** Date : 24/03/2020

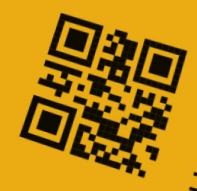

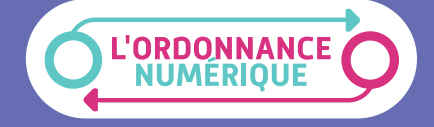

 Fluidifier et sécuriser les échanges entre médecins et professionnels de santé prescrits et favoriser ainsi la coordination des soins

**L'ordonnance numérique** 

# Des avantages pour tous... et plus spécifiques

**Échanges facilités** entre professionnels de santé : le médecin (via son logiciel métier) peut savoir si l'ordonnance a été exécutée et ce qui a été effectivement délivré au patient.

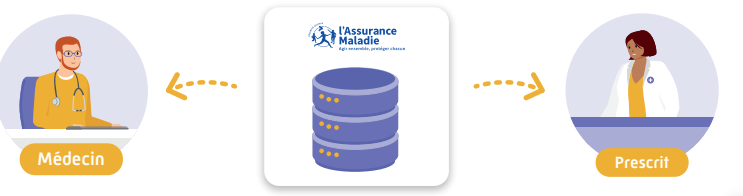

**Authenticité de la prescription garantie.** 

Évite d'être confronté à de fausses

亖  $\mathcal{V}$ **AUTHENTIQUE**e-prescritpion GKD Y N°01S2TBPZ2JCNZS

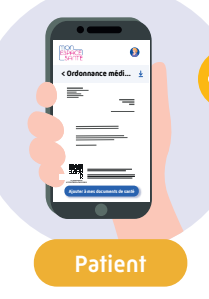

ordonnances.

#### **Accès simplifié aux ordonnances,**

qui seront mises à disposition du patient via Mon espace santé.

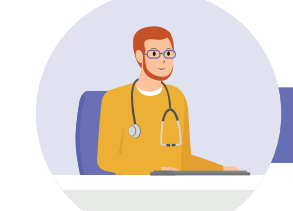

### **Pour les médecins**

#### **Prescriptions fiabilisées**

par l'utilisation systématique de logiciels d'aide à la prescription, permettant de renforcer la lutte contre la iatrogénie.

## **Et pour les pharmaciens**

#### **Transfert automatique des pièces justificatives**

et gain de temps associé : plus besoin de transmettre la copie des ordonnances à l'Assurance Maladie via le dispositif SCOR puisque les données de prescription et de délivrance sont disponibles dans une base.

## **Qu'est-ce que cela change en consultation ?**

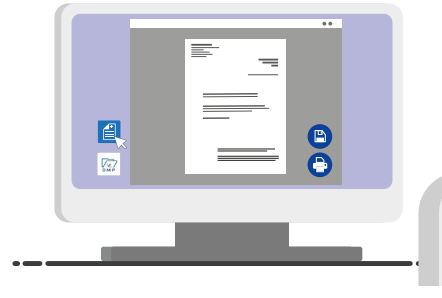

Le médecin rédige l'ordonnance numérique dans son logiciel métier, qui génère un identifiant unique.

Le médecin remet au patient l'ordonnance papier, sur laquelle apparaît un QR Code contenant l'identifiant de la prescription.

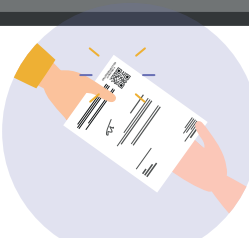

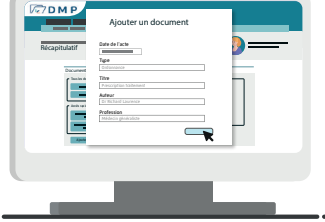

Le médecin enregistre la prescription dans le DMP du patient. **Prescription traitement**

Avec l'accord du patient, le médecin pourra consulter les délivrances pour cette prescription.

#### **Pour en savoir plus**

En rédigeant son ordonnance numérique via son logiciel d'aide à la prescription (LAP), le médecin envoie les informations de la prescription à l'Assurance Maladie et reçoit un accusé de réception. Le professionnel de santé exécutant la prescription peut la consulter à partir de son logiciel métier en scannant le QR code.

En cas de perte de l'ordonnance papier, le patient peut la retrouver dans Mon espace santé.

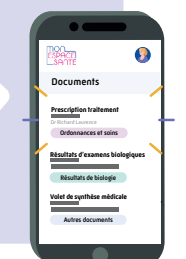

## **Qu'est-ce que cela change à l'exécution de la prescription ?**

Le pharmacien scanne le QR Code et récupère les données de la prescription qui sont intégrées dans son logiciel de gestion d'officine.

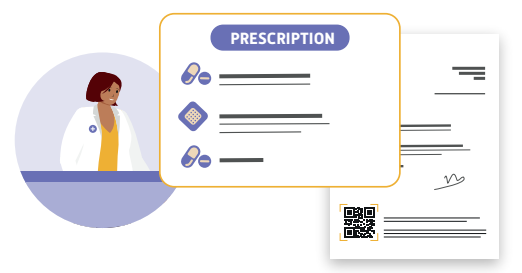

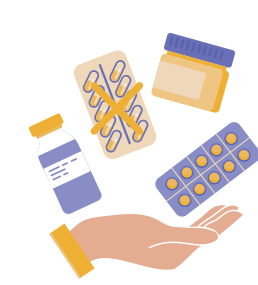

Le pharmacien ou le préparateur effectue sa **dispensation** comme actuellement.

Il peut, si nécessaire et après accord du médecin, selon les modalités habituelles, ajuster la prescription en précisant le motif.

Le pharmacien ou le préparateur enregistre les informations de délivrance en base, après facturation, puis remet l'ordonnance papier au patient avec les informations sur les produits délivrés.

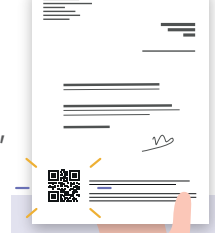

**PRESCRIPTION**

**PRESCRIPTION**

Le médecin peut accéder aux médicaments délivrés (si le patient a donné son accord) et aux éventuelles modifications réalisées par le pharmacien.

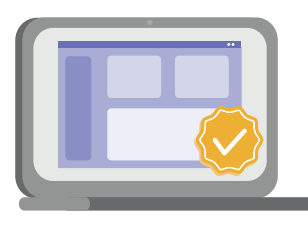

Dans le cadre du financement par le Ségur numérique, la mise à jour de votre logiciel métier est prise en charge.

**Pour le professionnel de santé,**  r **oor cela, comactez** voire eolieor de logicier mener am<br>de savoir s'il s'inscrit dans le référencement Ségur. Pour cela, contactez votre éditeur de logiciel métier afin

**Passez ensuite** commande auprès de<br>vetes éditeurs vonc concor :<br>Médecins : **avant le 30 novembre 2022** votre éditeur : Pharmaciens : avant le 15 mars 2023

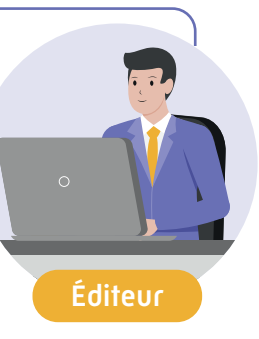

Enfin, prenez rendez-vous afin de programmer l'installation de votre logiciel.

**Pour le professionnel de santé,**  Après la prise de rendez-vous l'installation port posit de violentie de voir les proches et proches de video de voir le proches de video de video de video de v sur votre poste devra avoir lieu avant le :

20 septembre 2023 pour les médecins et les pharmaciens. Cette installation sera prise en charge

par l'État auprès de votre éditeur.

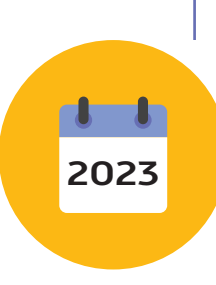

## **Quelles sont vos prochaines étapes ? Comment va se passer le déploiement de l'ordonnance numérique ?**

Toutes les prescriptions de ville sont concernées. Le déploiement se fera progressivement en fonction de l'intégration du service dans les logiciels métier. Pour réussir ce projet collectif, chaque professionnel de santé a un rôle à jouer en systématisant l'usage de l'ordonnance numérique via les logiciels métier.

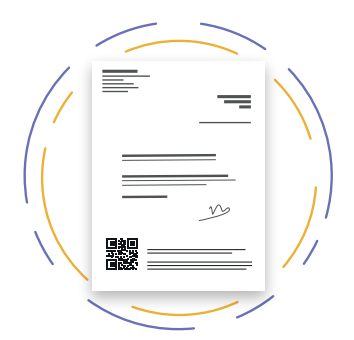

## **Pour en savoir plus…**

ameli.fr

Comprendre l'ordonnance numérique en vidéo

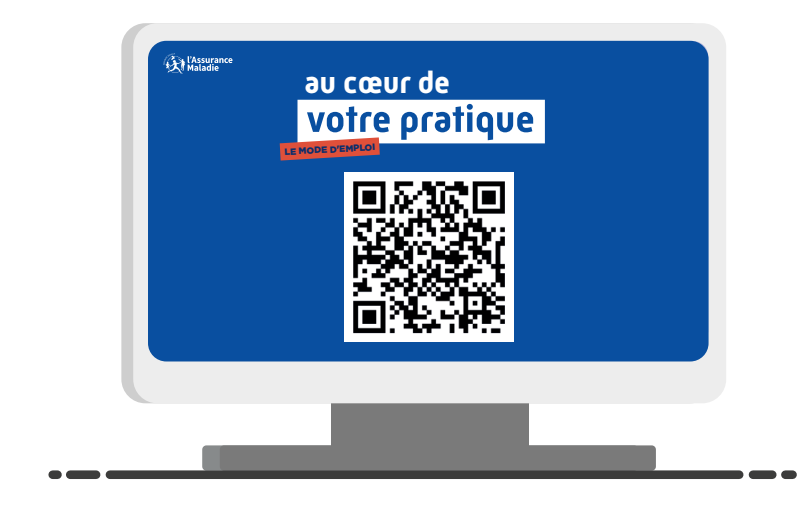

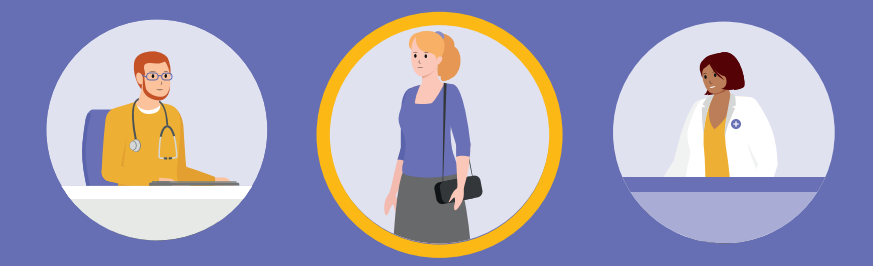

**Un partage fluide et sécurisé des données de prescription entre les professionnels de santé au bénéfice des patients.** 

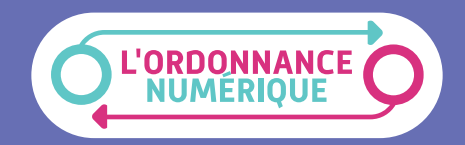

**Pour en savoir plus, rendez-vous sur ameli.fr**

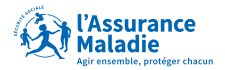